## **SIGEP - SIGEP - Deploy**

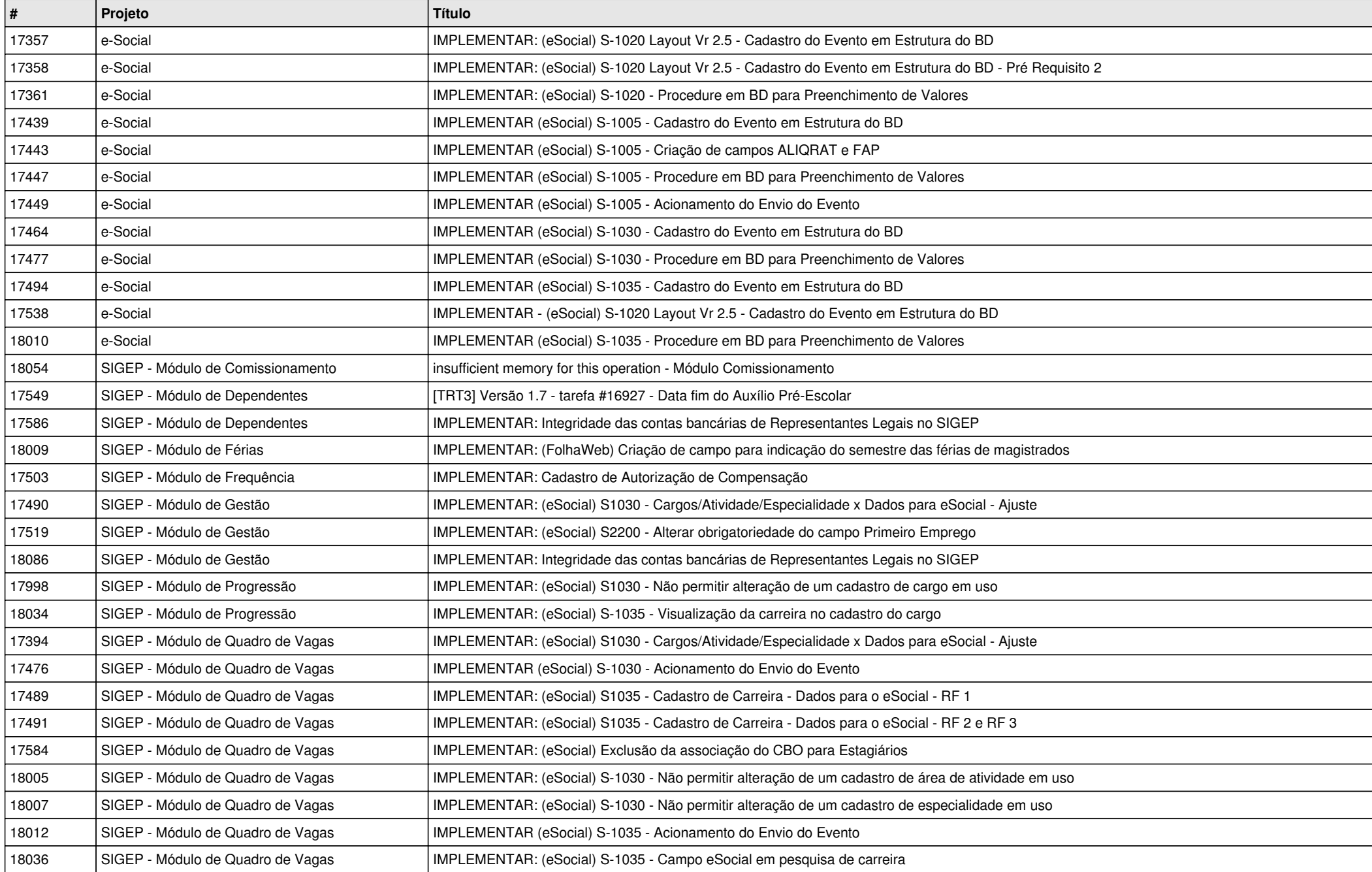

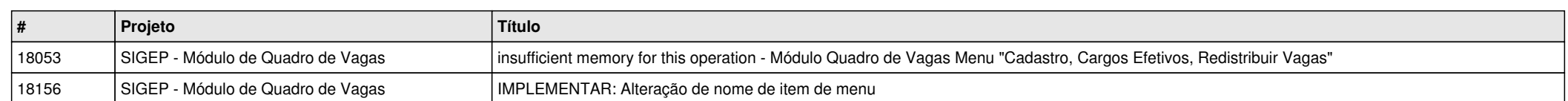